#### CSc 372

## Comparative Programming Languages

12 : Haskell — Composing Functions

Department of Computer Science University of Arizona

collberg@gmail.com

Copyright © 2011 Christian Collberg

Christian Collberg

## Composing Functions...

- Functional composition is a kind of "glue" that is used to "stick" simple functions together to make more powerful ones.
- In mathematics the ring symbol (o) is used to compose functions:

$$(f\circ g)(x)=f(g(x))$$

• In Haskell we use the dot (".") symbol:

infixr 9 . (.) ::  $(b\rightarrow c) \rightarrow (a\rightarrow b) \rightarrow (a\rightarrow c)$ (f . g)(x) = f(g(x))

## **Composing Functions**

We want to discover frequently occurring patterns of computation. These patterns are then made into (often higher-order) functions which can be specialized and combined. map f L and filter f L can be specialized and combined:

```
double :: [Int] -> [Int]
double xs = map ((*) 2) xs

positive :: [Int] -> [Int]
positive xs = filter ((<) 0) xs

doublePos xs = map ((*) 2) (filter ((<) 0) xs)
? doublePos [2,3,0,-1,5]
[4, 6, 10]</pre>
```

## Composing Functions. . .

(.) :: 
$$(b \rightarrow c) \rightarrow (a \rightarrow b) \rightarrow (a \rightarrow c)$$
  
(f . g)(x) = f(g(x))

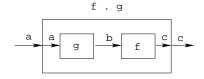

- "." takes two functions f and g as arguments, and returns a new function h as result.
- g is a function of type a->b.
- f is a function of type b->c.
- h is a function of type a->c.
- (f.g)(x) is the same as z=g(x) followed by f(z).

# Composing Functions. . .

• We use functional composition to write functions more concisely. These definitions are equivalent:

```
doit x = f1 (f2 (f3 (f4 x)))
doit x = (f1 . f2 . f3 . f4) x
doit = f1 . f2 . f3 . f4
```

- The last form of doit is preferred. doit's arguments are implicit; it has the same parameters as the composition.
- doit can be used in higher-order functions (the second form is preferred):

```
? map (doit) xs
? map (f1 . f2 . f3 . f4) xs
```

### Precedence & Associativity

```
1 "." is right associative. I.e.
```

$$f.g.h.i.j = f.(g.(h.(i.j)))$$

2 "." has higher precedence (binding power) than any other operator, except function application:

$$5 + f.g 6 = 5 + (f. (g 6))$$

3 "." is associative:

$$f \cdot (g \cdot h) = (f \cdot g) \cdot h$$

"id" is "."'s identity element, i.e id . f = f = f . id:
id :: a -> a
id x = x

## **Example: Splitting Lines**

 Assume that we have a function fill that splits a string into filled lines:

```
fill :: string -> [string]
fill s = splitLines (splitWords s)
```

• fill first splits the string into words (using splitWords) and then into lines:

```
splitWords :: string -> [word]
splitLines :: [word] -> [line]
```

• We can rewrite fill using function composition:

```
fill = splitLines . splitWords
```

### The count Function

 Define a function count which counts the number of lists of length n in a list L:

```
count 2 [[1],[],[2,3],[4,5],[]] \Rightarrow 2
```

\_\_\_\_\_ Using recursion: \_\_\_\_\_

\_\_\_\_\_Using functional composition: \_\_\_\_\_

```
count' n = length . filter (==n) . map length
```

#### The count Function...

```
count' n = length . filter (==n) . map length
```

• What does count' do?

Note that
count' n xs = length (filter (==n) (map length xs))

# The any Function

• any p xs returns True if p x == True for some x in xs:

#### The init & last Functions

- last returns the last element of a list.
- init returns everything but the last element of a list.

| Definitions:                                                                                                    |
|----------------------------------------------------------------------------------------------------|
| last = head . reverse                                                                                                    |
| <pre>init = reverse . tail . reverse</pre>                                                                                                    |
| Simulations:                                                                                                    |
| $[1,2,3] \stackrel{\text{reverse}}{\Longrightarrow} [3,2,1] \stackrel{\text{head}}{\Longrightarrow} 3$                                                      |
| $[1,2,3] \stackrel{\text{reverse}}{\Longrightarrow} [3,2,1] \stackrel{\text{tail}}{\Longrightarrow} [2,1] \stackrel{\text{reverse}}{\Longrightarrow} [1,2]$ |

### commaint Revisited...

- Let's have another look at one simple (!) function, commaint.
- commaint works on strings, which are simply lists of characters.
- You are \nother now supposed to understand this!

\_\_\_\_\_From the commaint documentation: \_\_\_\_\_\_\_

[commaint] takes a single string argument containing a

[commaint] takes a single string argument containing a sequence of digits, and outputs the same sequence with commas inserted after every group of three digits, · · ·

#### commaint Revisited...

### commaint Revisited...

```
\label{eq:commaint} \begin{array}{lll} \text{commaint} = \text{reverse} &. & \text{foldr1} \ (\xy-\xy++","++y) \ . \\ & \text{group 3. reverse} \\ & \text{where group n} = \text{takeWhile (not.null)} \ . \\ & \text{map (take n).iterate (drop n)} \end{array}
```

- iterate (drop 3) s returns the infinite list of strings [s, drop 3 s, drop 3 (drop 3 s), drop 3 (drop 3 (drop 3 s)), ...]
- map (take n) xss shortens the lists in xss to n elements.

#### commaint Revisited...

### commaint Revisited...

```
\label{eq:commaint} \begin{array}{lll} \text{commaint} = \text{reverse} &. & \text{foldr1} \ (\xy-\xy++","++y) \ . \\ & \text{group 3. reverse} \\ & \text{where group n} = \text{takeWhile (not.null)} \ . \\ & \text{map (take n).iterate (drop n)} \end{array}
```

- takeWhile (not.null) removes all empty strings from a list of strings.
- foldr1 (\x y->x++","++y) s takes a list of strings s as input. It appends the strings together, inserting a comma in between each pair of strings.

# Lambda Expressions

- (x y-x++","++y) is called a lambda expression.
- Lambda expressions are simply a way of writing (short) functions inline. Syntax:

```
\ arguments -> expression
```

• Thus, commaint could just as well have been written as

```
commaint = ··· . foldr1 insert . ···
where group n = ···
insert x y = x++","++y

______ Examples:

squareAll xs = map (\ x -> x * x) xs
length = foldl' (\n _ -> n+1) 0
```

### Homework

- Write a function mid xs which returns the list xs without its first and last element.
  - use recursion
  - ② use init, tail, and functional composition.
  - 3 use reverse, tail, and functional composition.

```
? mid [1,2,3,4,5] \Rightarrow [2,3,4]
? mid [] \Rightarrow ERROR
? mid [1] \Rightarrow ERROR
? mid [1,3] \Rightarrow []
```

### Summary

- The built-in operator "." (pronounced "compose") takes two functions f and g as argument, and returns a new function h as result.
- The new function h = f . g combines the behavior of f and g: applying h to an argument a is the same as first applying g to a, and then applying f to this result.
- Operators can, of course, also be composed: ((+2) .
  (\*3)) 3 will return 2 + (3 \* 3) = 11.